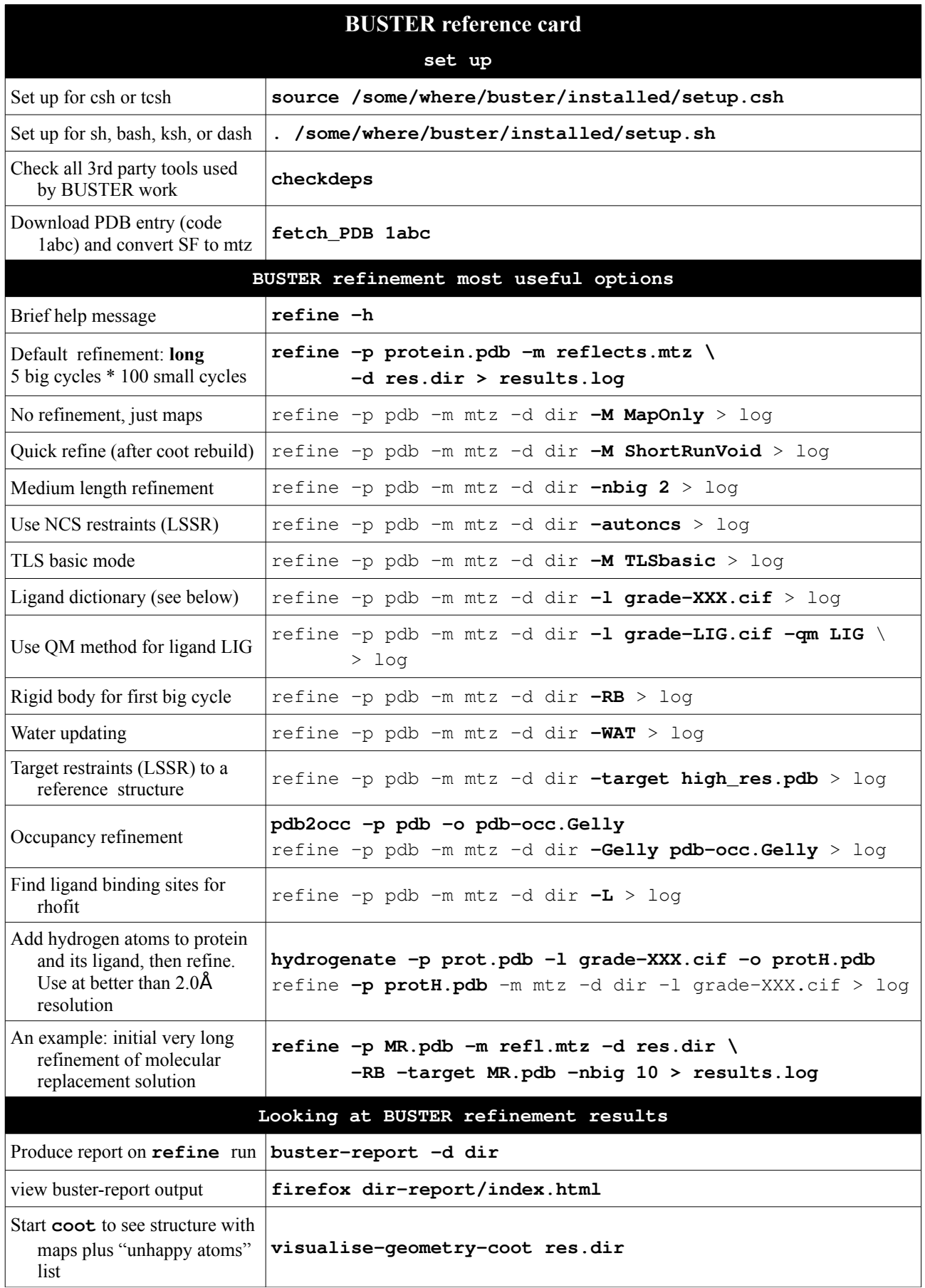

*For latest version of BUSTER reference card see file* **\$BDG\_home/docs/buster\_reference\_card.pdf**

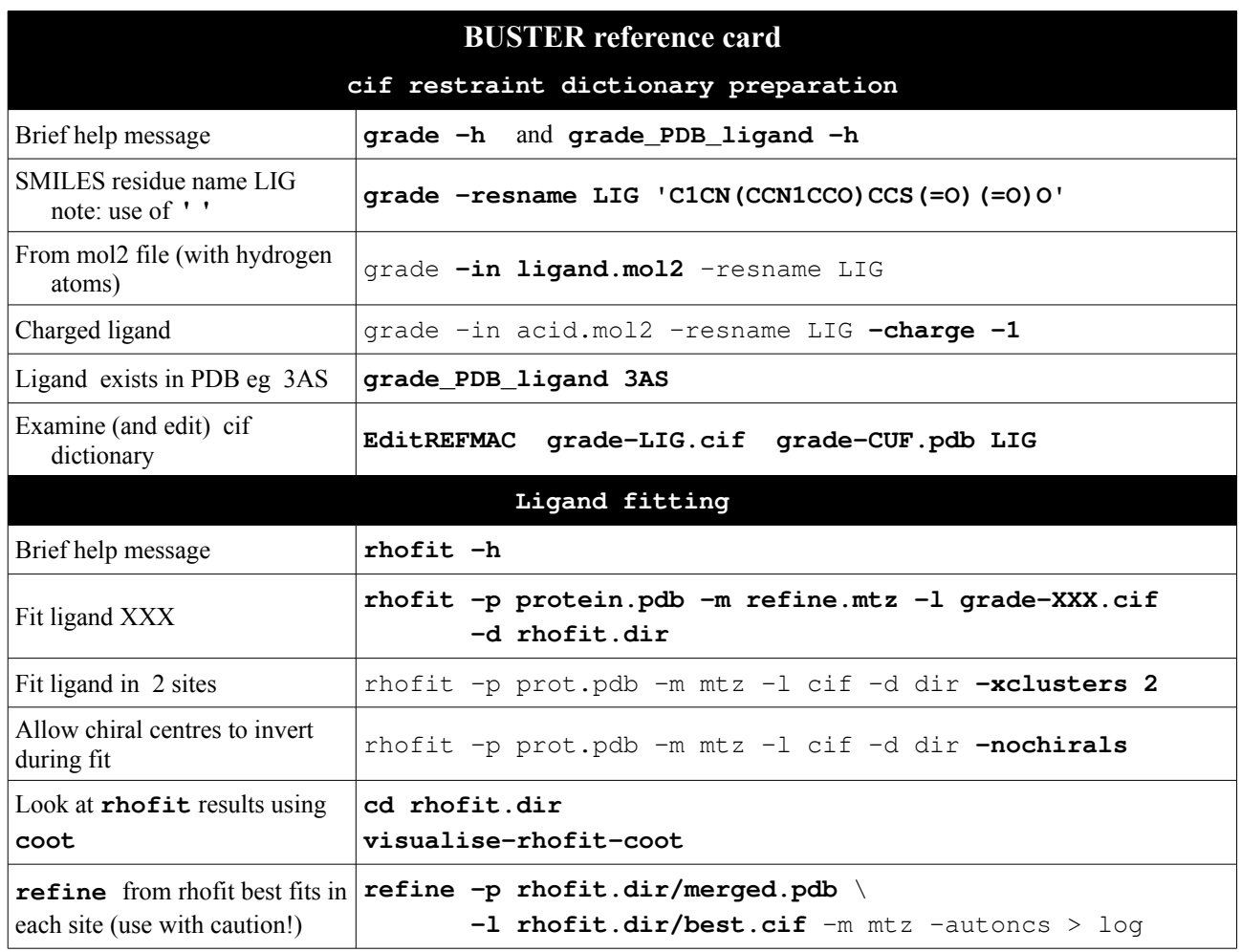

*For latest version of BUSTER reference card see file* **\$BDG\_home/docs/buster\_reference\_card.pdf**